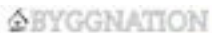

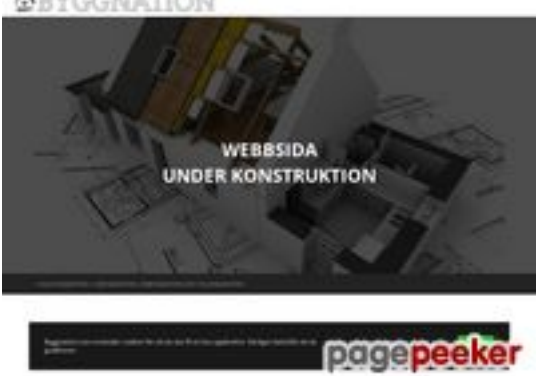

## **Evaluation du site byggnation.com**

Généré le 21 Octobre 2022 13:34

**Le score est de 71/100**

## **Optimisation du contenu**

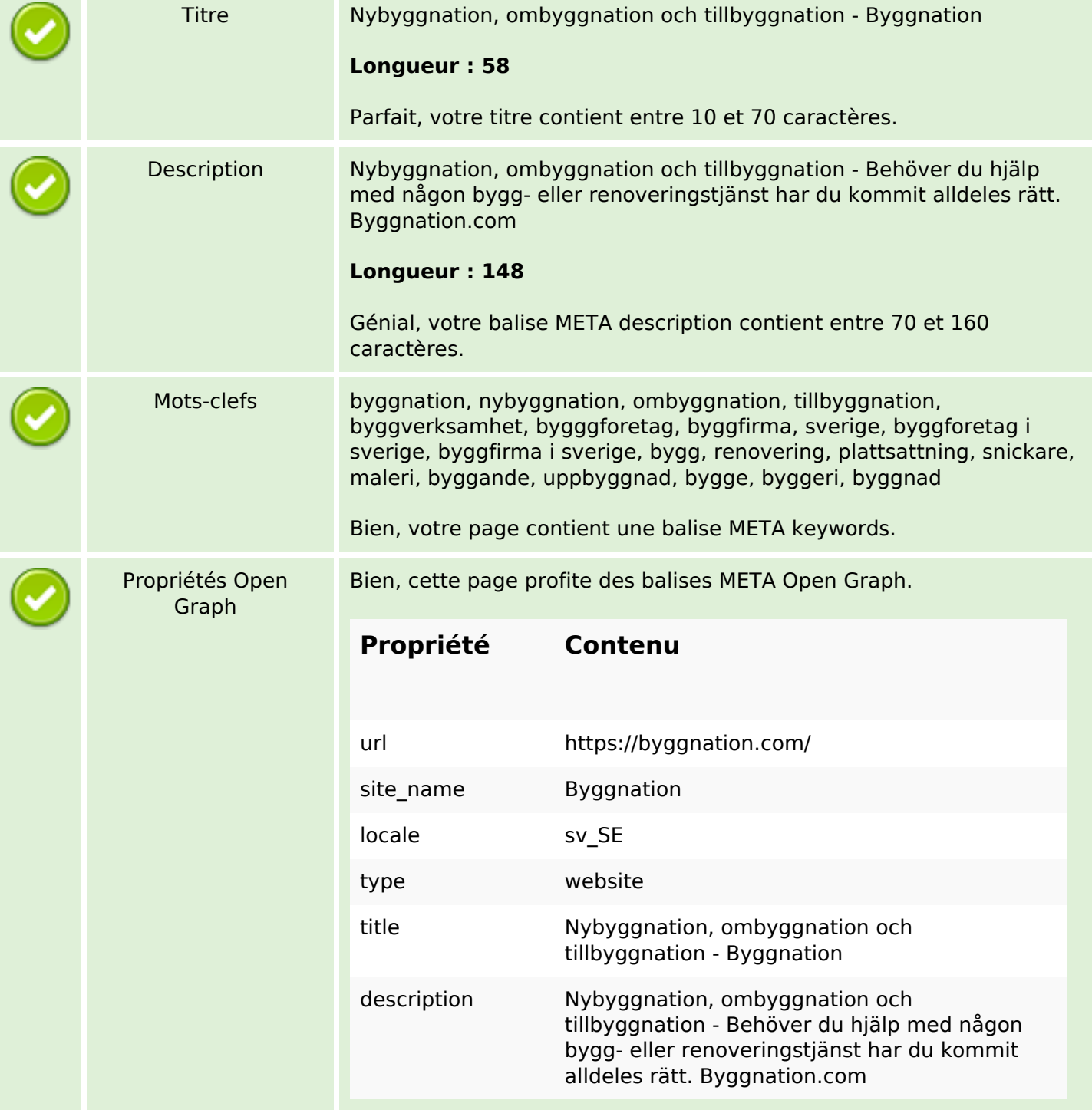

## **Optimisation du contenu**

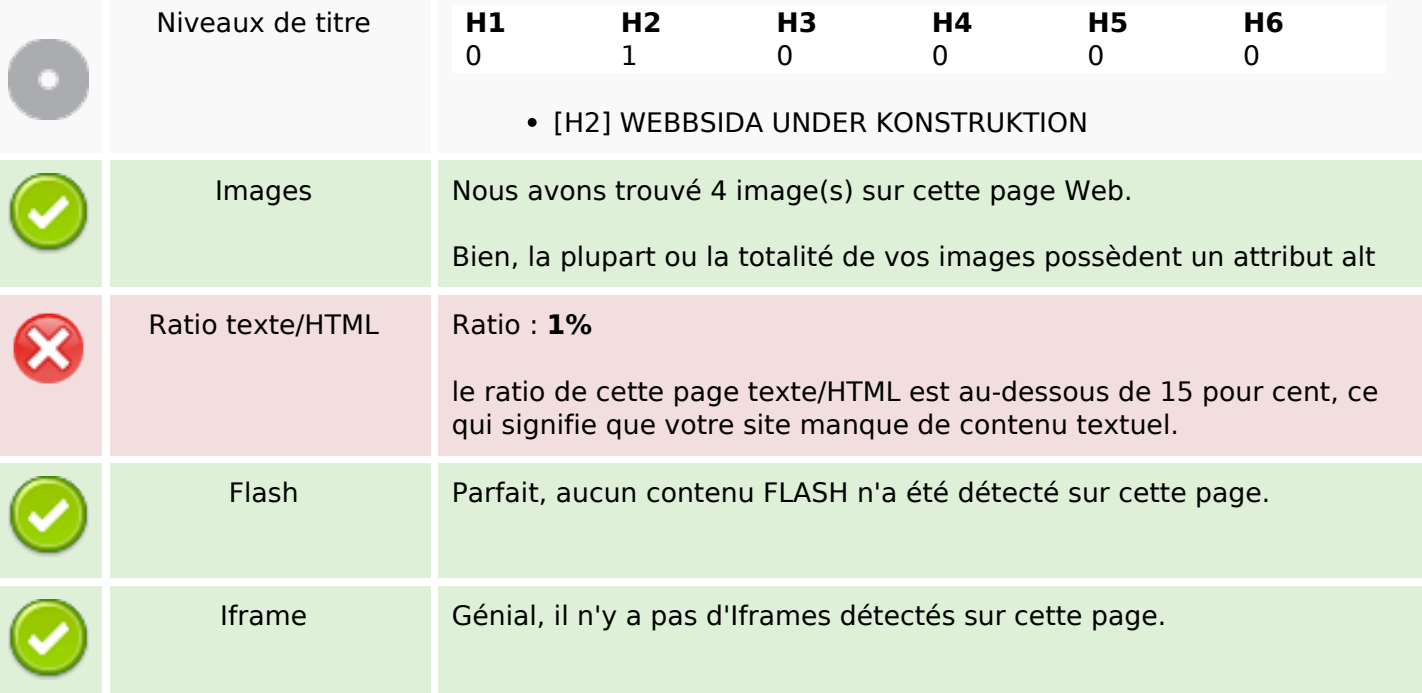

#### **Liens**

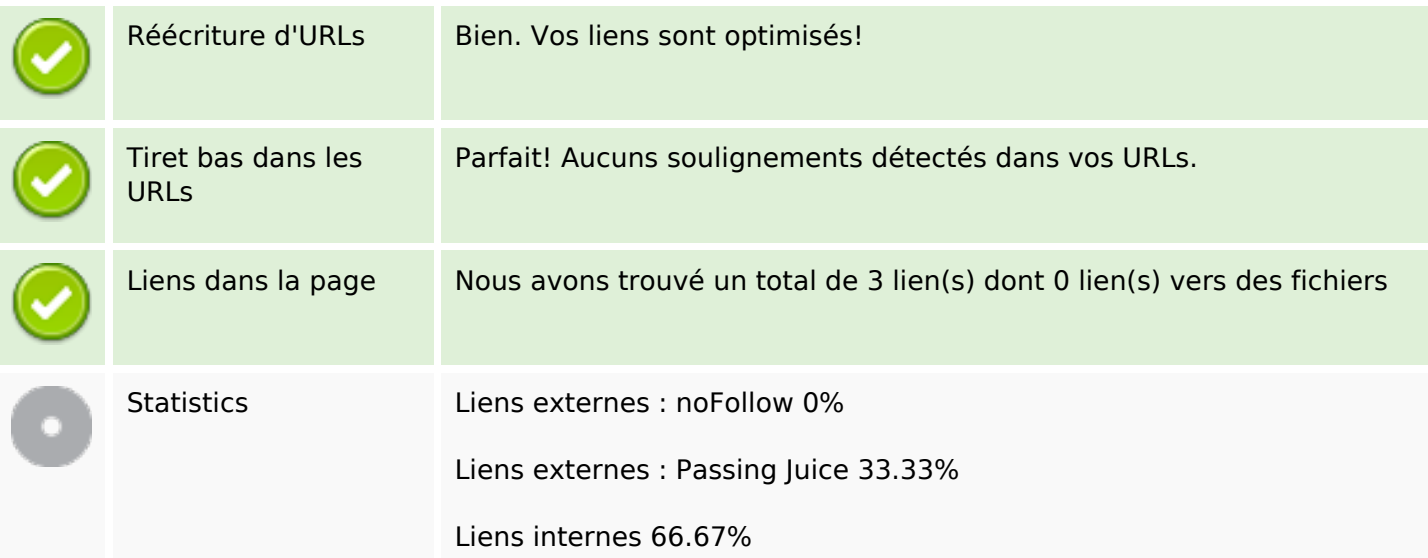

## **Liens dans la page**

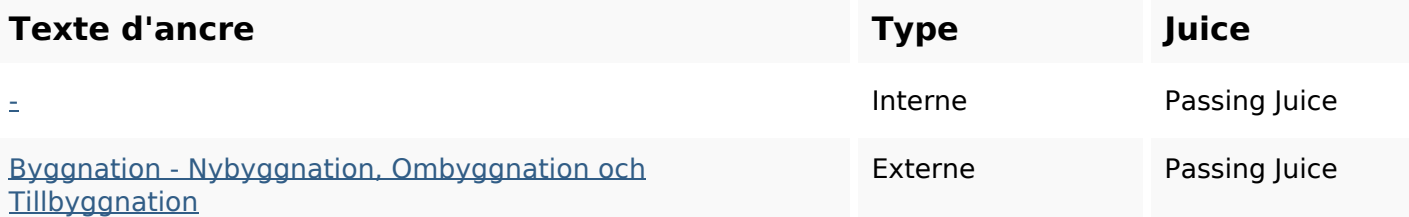

## **Liens dans la page**

#### **Mots-clefs**

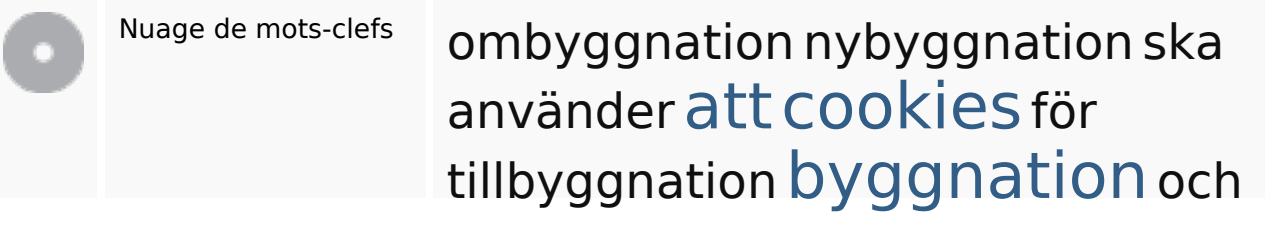

#### **Cohérence des mots-clefs**

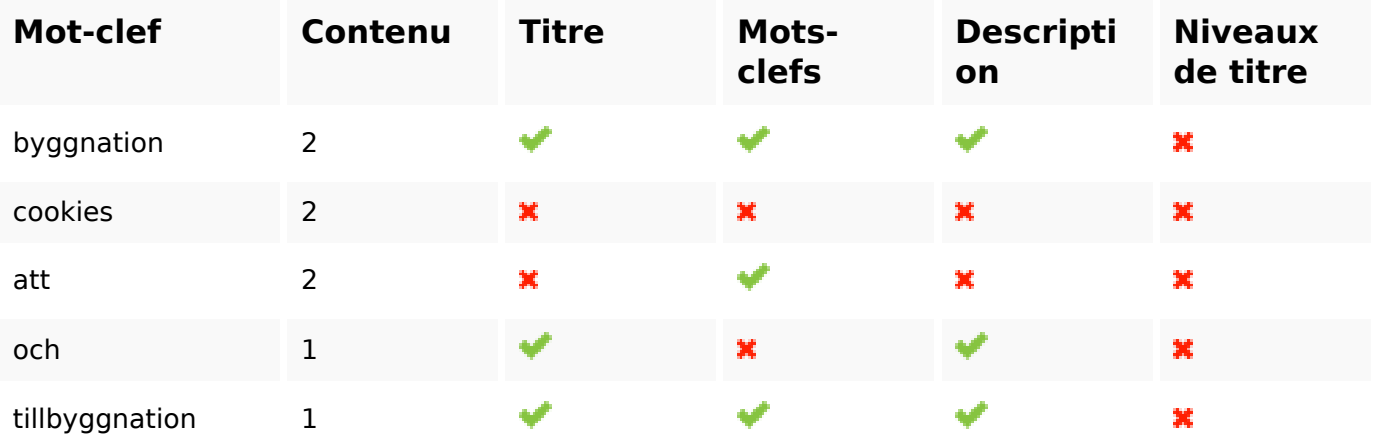

## **Ergonomie**

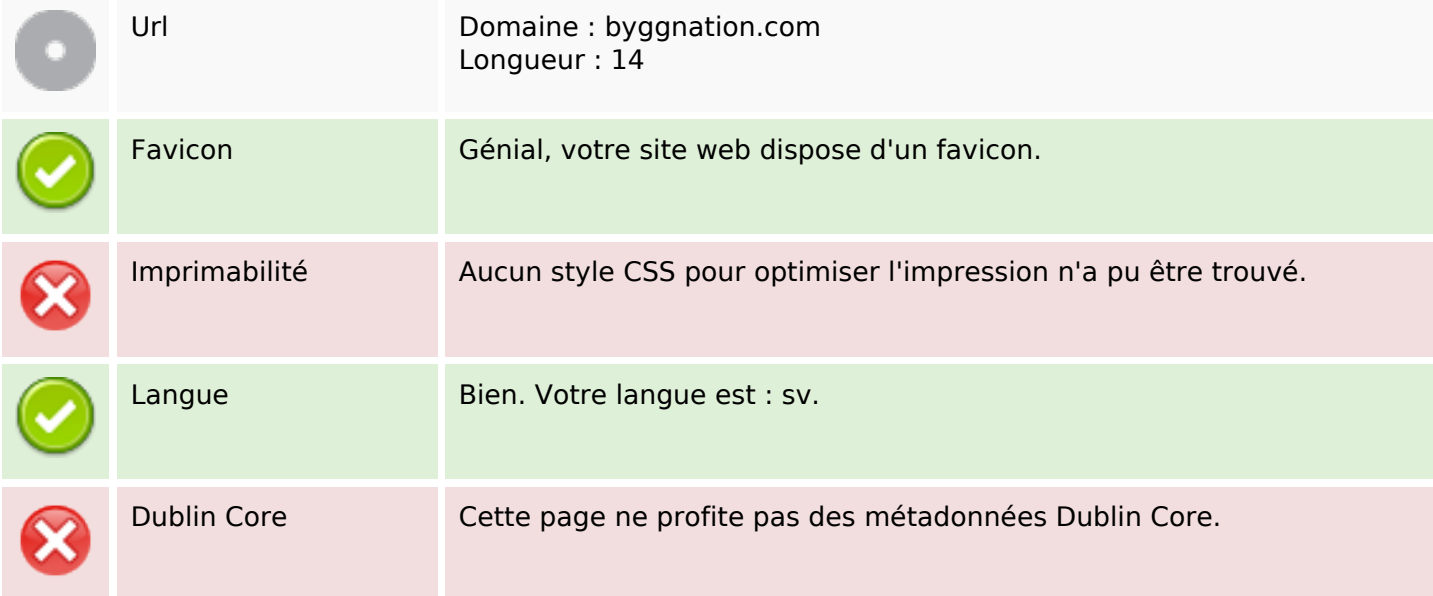

#### **Document**

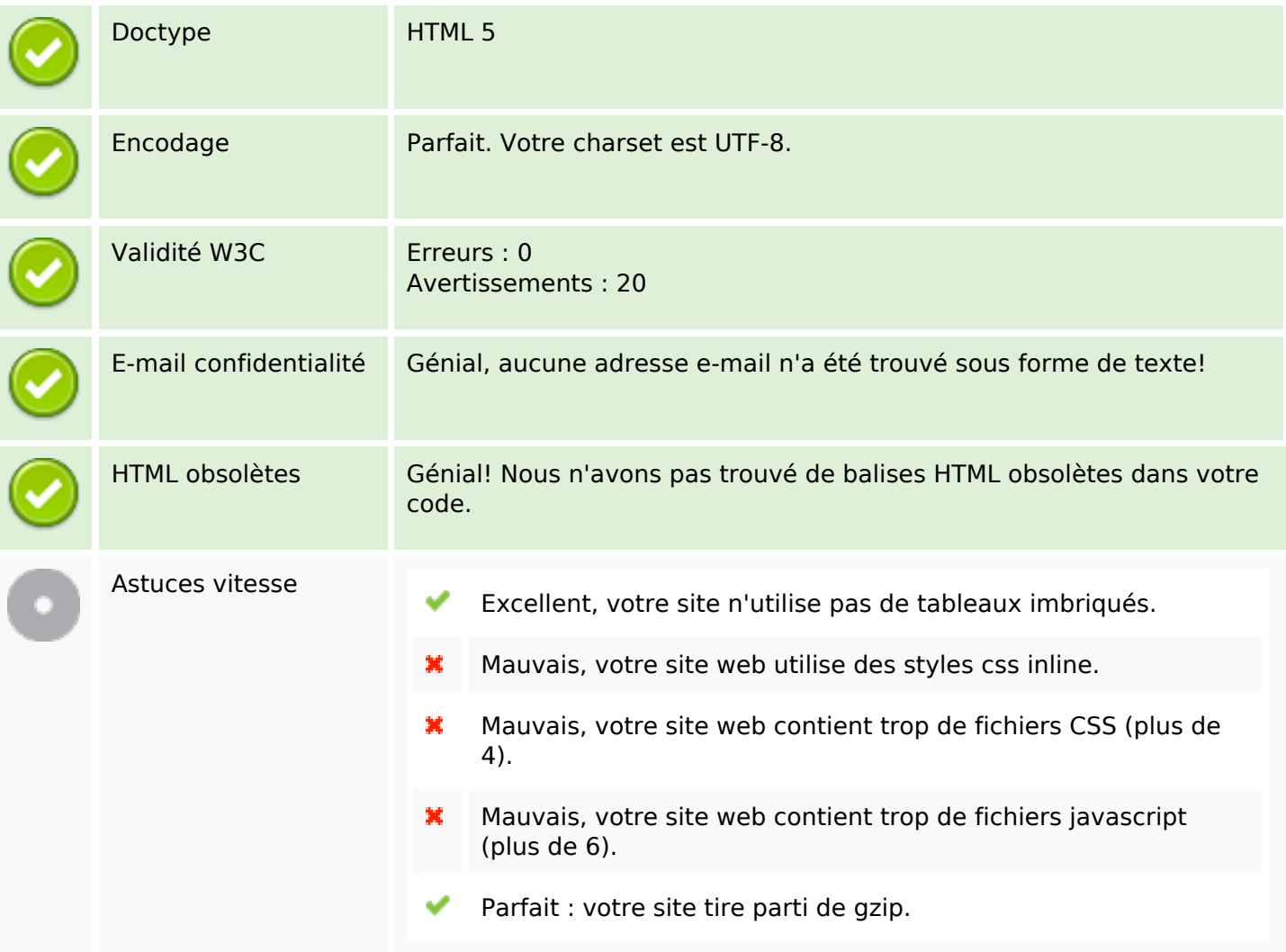

#### **Mobile**

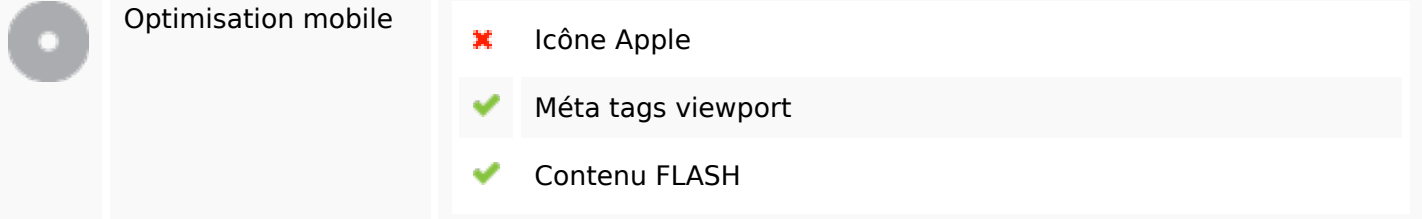

## **Optimisation**

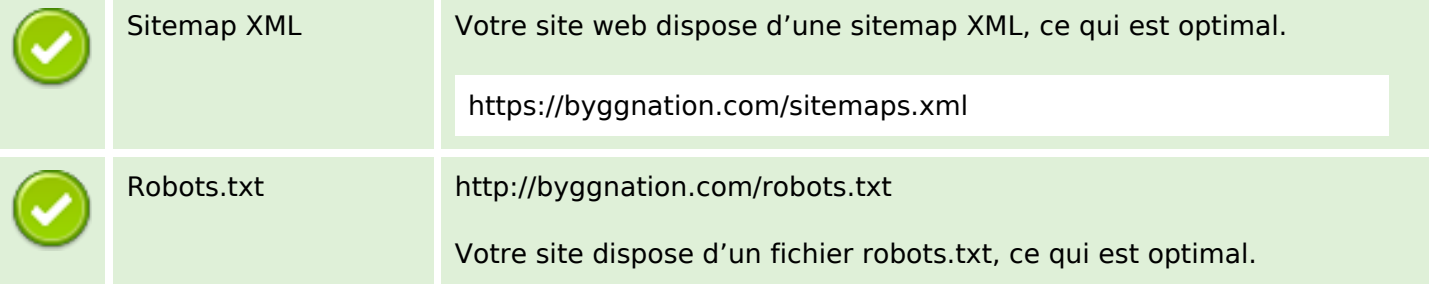

# **Optimisation**

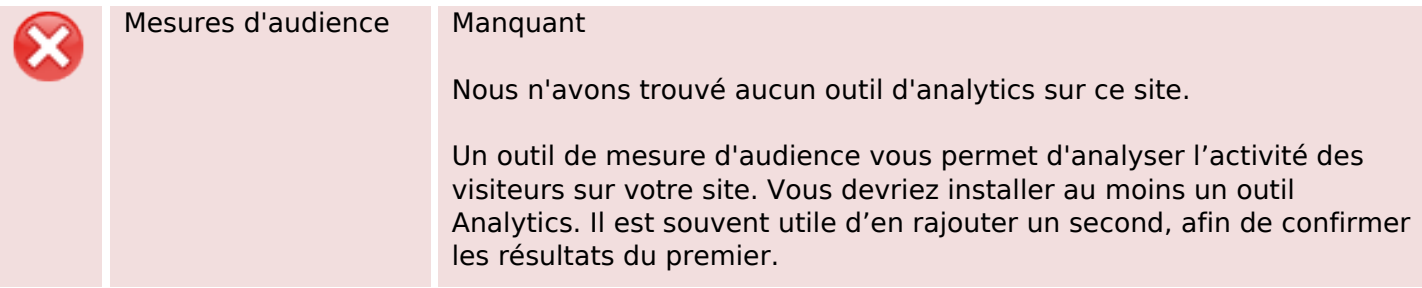